# **CS164 Lecture Compiling Closures**

Substitute Lecturer: Kevin Laeufer <laeufer@berkeley.edu>

## **Kevin Läufer**

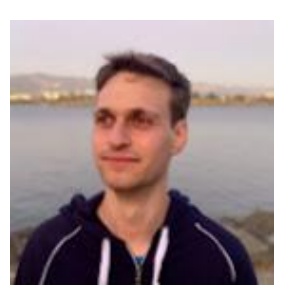

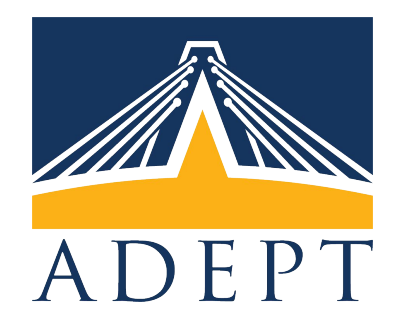

- B.Sc. in Electrical Engineering from RWTH Aachen University
- Advised by Jonathan Bachrach (Chisel) and Koushik Sen (Concolic Testing)
- Associated with the Adept lab
- building compilers and automated testing tools for circuits
- happy to use Scala and SMT solvers

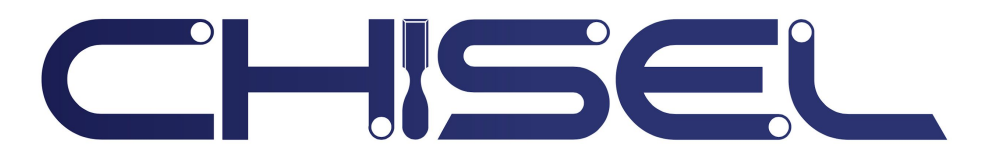

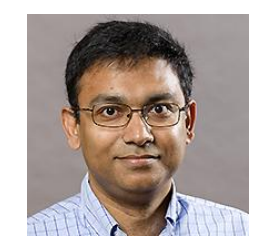

(**define** (**id** x) x) (**print** (**id 4**))

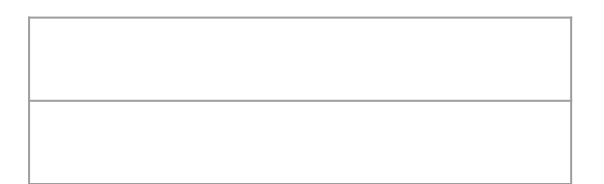

Stack frame layout for **id**

(**define** (**id** x) x) (**print** (**id 4**))

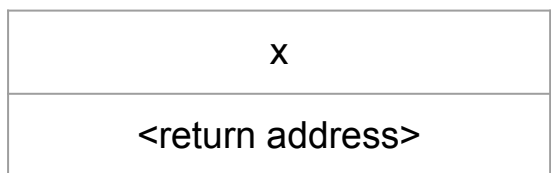

Stack frame layout for **id**

(**define** (**id** x) x) (**print** (**id 4**))

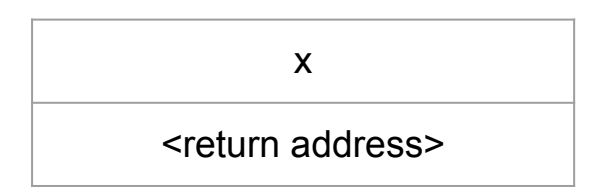

Stack frame layout for **id**

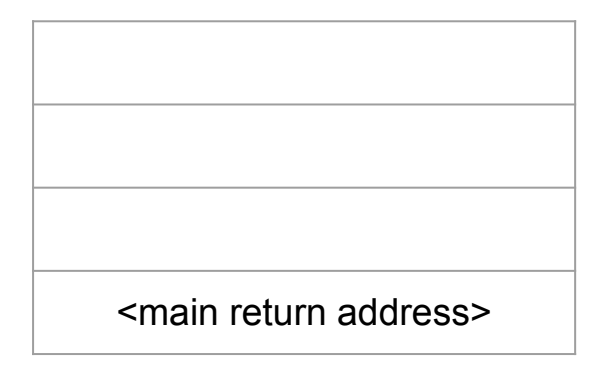

(**define** (**id** x) x) (**print** (**id 4**))

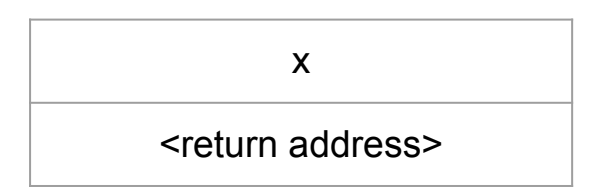

Stack frame layout for **id**

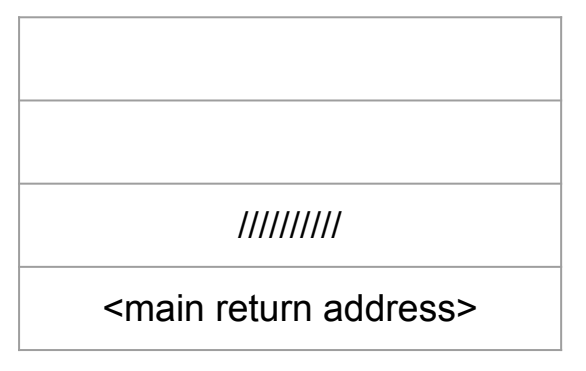

(**define** (**id** x) x) (**print** (**id 4**))

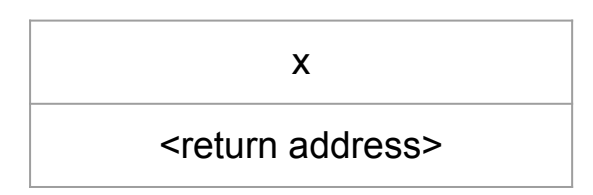

Stack frame layout for **id**

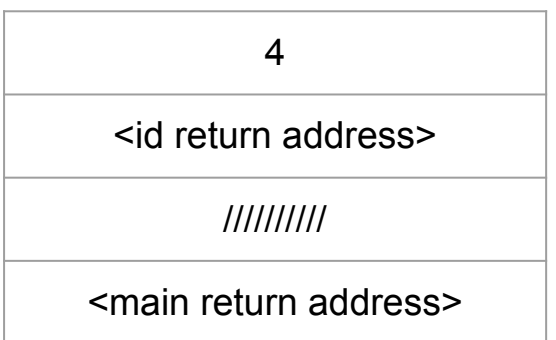

(**define** (**id** x) x) (**print** (**id 4**))

```
entry:
     mov rax, 16
    mov [rsp + -24], rax
     add rsp, -8
    call function id ...
    sub rsp, -8 … ; call print
function id ...:
    mov rax, [rsp + -8] ret
```
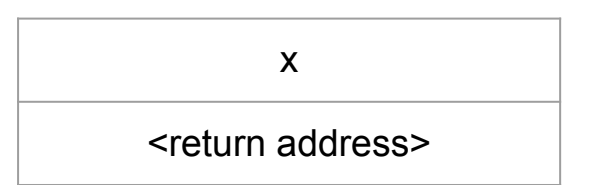

Stack frame layout for **id**

 $4 < 2$ 

<id return address>

//////////

<main return address>

(**define** (**id** x) x) (**print** (**id 4**))

```
entry:
\longrightarrow mov rax, 16
    mov [rsp + -24], rax
     add rsp, -8
    call function id ...
    sub rsp, -8 … ; call print
function id ...:
    mov rax, [rsp + -8] ret
```
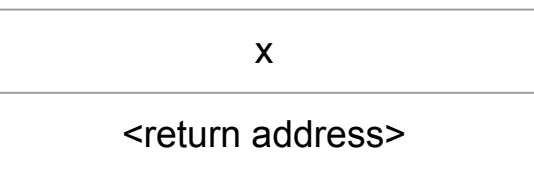

Stack frame layout for **id**

 $4 < 2$ 

<id return address>

//////////

<main return address>

(**define** (**id** x) x) (**print** (**id 4**))

```
entry:
     mov rax, 16
  \triangleright mov [rsp + -24], rax
     add rsp, -8
    call function id ...
    sub rsp, -8 … ; call print
function id ...:
    mov rax, [rsp + -8] ret
```
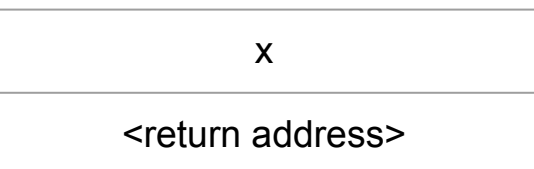

Stack frame layout for **id**

 $4 < 2$ 

<id return address>

//////////

<main return address>

(**define** (**id** x) x) (**print** (**id 4**))

```
entry:
     mov rax, 16
    mov [rsp + -24], rax
\rightarrow add rsp, -8call function id ...
    sub rsp, -8 … ; call print
function id ...:
    mov rax, [rsp + -8] ret
```
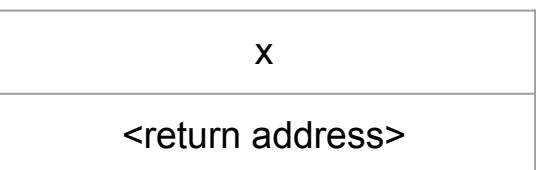

Stack frame layout for **id**

 $4 < 2$ 

<id return address>

//////////

<main return address>

(**define** (**id** x) x) (**print** (**id 4**))

```
entry:
    mov rax, 16
   mov [rsp + -24], rax
     add rsp, -8
 call function id ...
    sub rsp, -8 … ; call print
function id ...:
   mov rax, [rsp + -8] ret
```
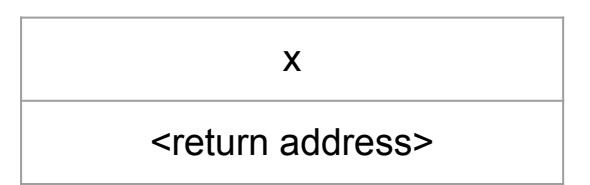

Stack frame layout for **id**

 $4 < 2$ 

<id return address>

//////////

<main return address>

(**define** (**id** x) x) (**print** (**id 4**))

```
entry:
     mov rax, 16
    mov [rsp + -24], rax
     add rsp, -8
    call function id ...
    sub rsp, -8 … ; call print
function id ...:
 \rightarrow mov rax, [rsp + -8]
     ret
```
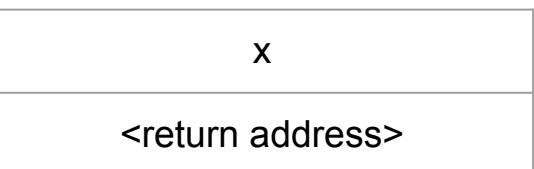

Stack frame layout for **id**

 $4 < 2$ 

<id return address>

//////////

<main return address>

(**define** (**id** x) x) (**print** (**id 4**))

```
entry:
     mov rax, 16
    mov [rsp + -24], rax
     add rsp, -8
    call function id ...
    sub rsp, -8 … ; call print
function id ...:
   mov rax, [rsp + -8] ret
```
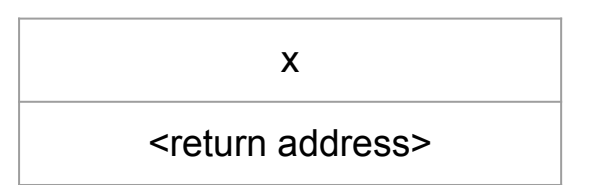

Stack frame layout for **id**

 $4 < 2$ 

<id return address>

//////////

<main return address>

(**define** (**id** x) x) (**print** (**id 4**))

```
entry:
     mov rax, 16
    mov [rsp + -24], rax
     add rsp, -8
    call function id ...
 \rightarrow sub rsp, -8 … ; call print
function id ...:
    mov rax, [rsp + -8] ret
```
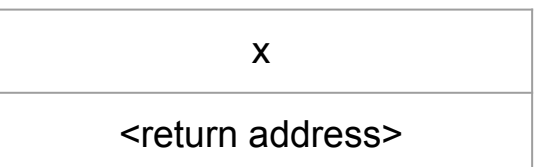

Stack frame layout for **id**

 $4 < 2$ 

<id return address>

//////////

<main return address>

## **Review: Function Calls Bookkeeping**

(**define** (**id** x) x) (**print** (**id 4**))

tab : **int** symtab

defns : defn **list**

#### **Review: Function Calls Bookkeeping**

(**define** (**id** x) x) (**print** (**id 4**))

tab : **int** symtab

defns : defn **list**

| **Call** (f, args) **when** is\_defn defns f && not is\_tail -> **let** defn = get\_defn defns f **in if List**.length args = **List**.length defn.args **then**

(**define** (**id** x) x) (**print** (**id 4**))

(**define** (**id** x) x) (**print** (**let** ((**f** id)) (**f 4**))

(**define** (**id** x) x) (**print** (**let** ((**f** id)) (**f 4**)))

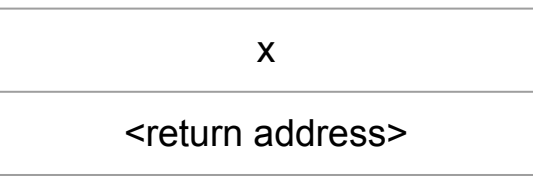

Stack frame layout for **id**

(**define** (**id** x) x) (**print** (**let** ((**f** id)) (**f 4**)))

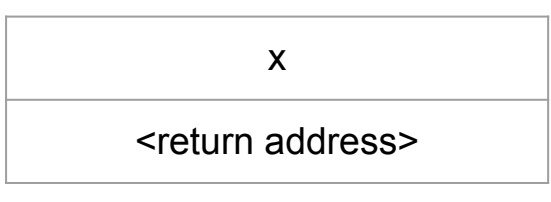

Stack frame layout for **id**

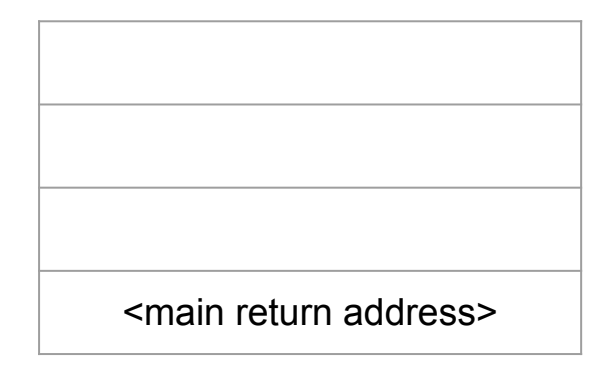

(**define** (**id** x) x) (**print** (**let** ((**f** id)) (**f 4**)))

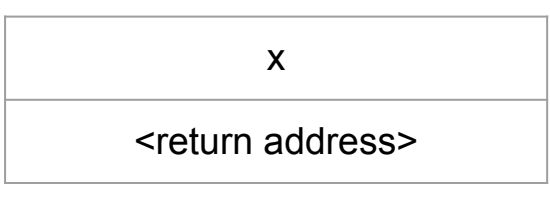

Stack frame layout for **id**

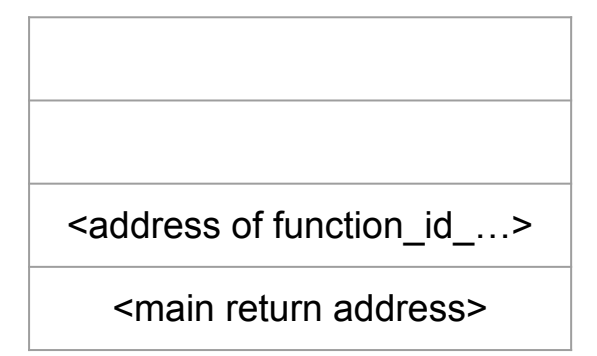

(**define** (**id** x) x) (**print** (**let** ((**f** id)) (**f 4**)))

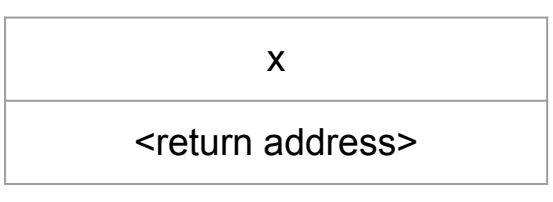

Stack frame layout for **id**

 $4 < 2$ 

<id return address>

<address of function\_id\_…>

<main return address>

## (**define** (**id** x) x) (**print** (**let** ((**f** id)) (**f 4**)))

entry:

```
lea rax, [function id ...]
 or rax, 6
mov [rsp + -8], rax
 mov rax, 16
mov [rsp + -24], rax
mov rax, [rsp + -8] ;; ensure_fn
 sub rax, 6
add rsp, -8 call rax
sub rsp, -8
```
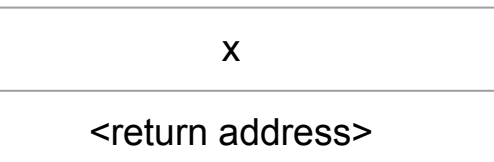

Stack frame layout for **id**

 $4 < 2$ 

<id return address>

<address of function\_id\_…>

<main return address>

```
(define (id x) x)
(print (let ((f id)) (f 4)))
```
entry:

```
lea rax, [function id ...]
   or rax, 6
  mov [rsp + -8], rax
   mov rax, 16
  mov [rsp + -24], rax
  mov rax, [rsp + -8] ;; ensure_fn
   sub rax, 6
  add rsp, -8 call rax
  sub rsp, -8
```
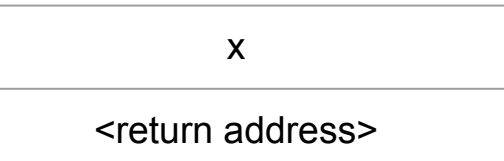

Stack frame layout for **id**

 $4 < 2$ 

<id return address>

<address of function\_id\_…>

<main return address>

## (**define** (**id** x) x) (**print** (**let** ((**f** id)) (**f 4**)))

entry:

```
lea rax, [function id ...]
 or rax, 6
mov [rsp + -8], rax
 mov rax, 16
mov [rsp + -24], rax
mov rax, [rsp + -8] ;; ensure_fn
 sub rax, 6
add rsp, -8 call rax
sub rsp, -8
```
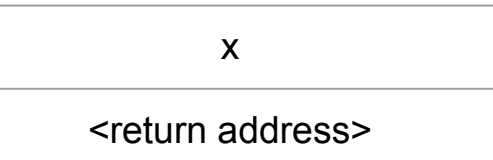

Stack frame layout for **id**

 $4 < 2$ 

<id return address>

<address of function\_id\_…>

<main return address>

## (**define** (**id** x) x) (**print** (**let** ((**f** id)) (**f 4**)))

entry:

```
lea rax, [function id ...]
 or rax, 6
mov [rsp + -8], rax
 mov rax, 16
mov [rsp + -24], rax
mov rax, [rsp + -8] ;; ensure_fn
 sub rax, 6
add rsp, -8 call rax
sub rsp, -8
```
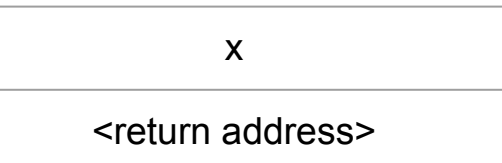

Stack frame layout for **id**

 $4 < 2$ 

<id return address>

<address of function\_id\_…>

<main return address>

## (**define** (**id** x) x) (**print** (**let** ((**f** id)) (**f 4**)))

entry:

```
lea rax, [function id ...]
 or rax, 6
mov [rsp + -8], rax
 mov rax, 16
mov [rsp + -24], rax
mov rax, [rsp + -8] ;; ensure_fn
 sub rax, 6
add rsp, -8 call rax
sub rsp, -8
```
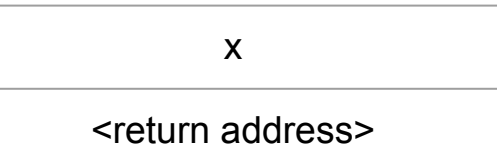

Stack frame layout for **id**

 $4 < 2$ 

<id return address>

<address of function\_id\_…>

<main return address>

#### **Review: First-Class Functions Bookkeeping**

(**define** (**id** x) x) (**print** (**let** ((**f** id)) (**f 4**)))

tab : **int** symtab

defns : defn **list**

| **Call** (f, args) **when** is\_defn defns f && not is\_tail -> **let** defn = get\_defn defns f **in if List**.length args = **List**.length defn.args **then**

#### **Review: First-Class Functions Bookkeeping**

(**define** (**id** x) x) (**print** (**let** ((**f** id)) (**f 4**)))

tab : **int** symtab

```
defns : defn list
```
| **Call** (f, args) **when** is\_defn defns f && not is\_tail -> **let** defn = get\_defn defns f **in if List**.length args = **List**.length defn.args **then** Not a string anymore! We do not know the function name at compile-time.

#### **Review: First-Class Functions Bookkeeping**

```
(define (id x) x)
(print (let ((f id)) (f 4)))
```

```
tab : int symtab
```

```
defns : defn list
```

```
| Var var when is_defn defns var ->
\blacksquare LeaLabel (Reg Rax, defn_label var)
      ; Or (Reg Rax, Imm fn_tag)
\blacksquare
```

```
(define (range lo hi) …)
(define (map f l) …)
(define (g x) (+ x 1))
(print (map g (range 0 2)))
```

```
(define (range lo hi) …)
(define (map f l) …)
(define (g x) (+ x 1))
(print (map g (range 0 2)))
```

```
(define (range lo hi) …)
(define (map f l) …)
(define (g x) (+ x 1))
(print (map g (range 0 2)))
```

```
(define (range lo hi) …)
(define (map f l) …)
(print (map (lambda (x) (+ x 1)) (range 0 2)))
```

```
(define (range lo hi) …)
(define (map f l) …)
(define (g x) (+ x 1))
(print (map g (range 0 2)))
                             type expr
```

```
(define (range lo hi) …)
(define (map f l) …)
(print (map (lambda (x) (+ x 1)) (range 0 2)))
```

```
(define (range lo hi) …)
(define (map f l) …)
(define (g x) (+ x 1))
(print (map g (range 0 2)))
                             type expr
```

```
(define (range lo hi) …)
(define (map f l) …)
(print (map (lambda (x) (+ x 1)) (range 0 2)))
```
**type** expr\_lam
### **Review: Anonymous Functions**

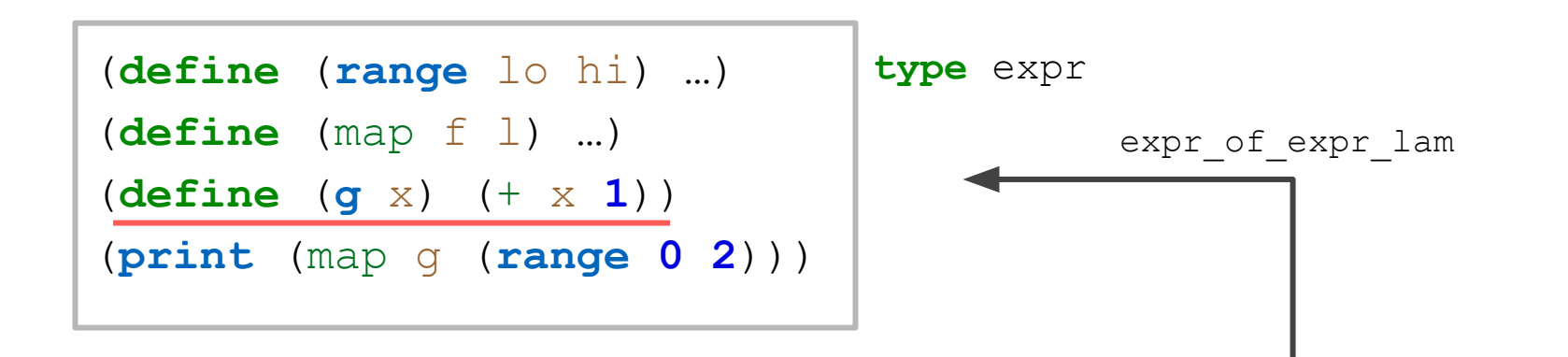

```
(define (range lo hi) …)
(define (map f l) …)
(print (map (lambda (x) (+ x 1)) (range 0 2)))
```
**type** expr\_lam

## **Review: Anonymous Functions**

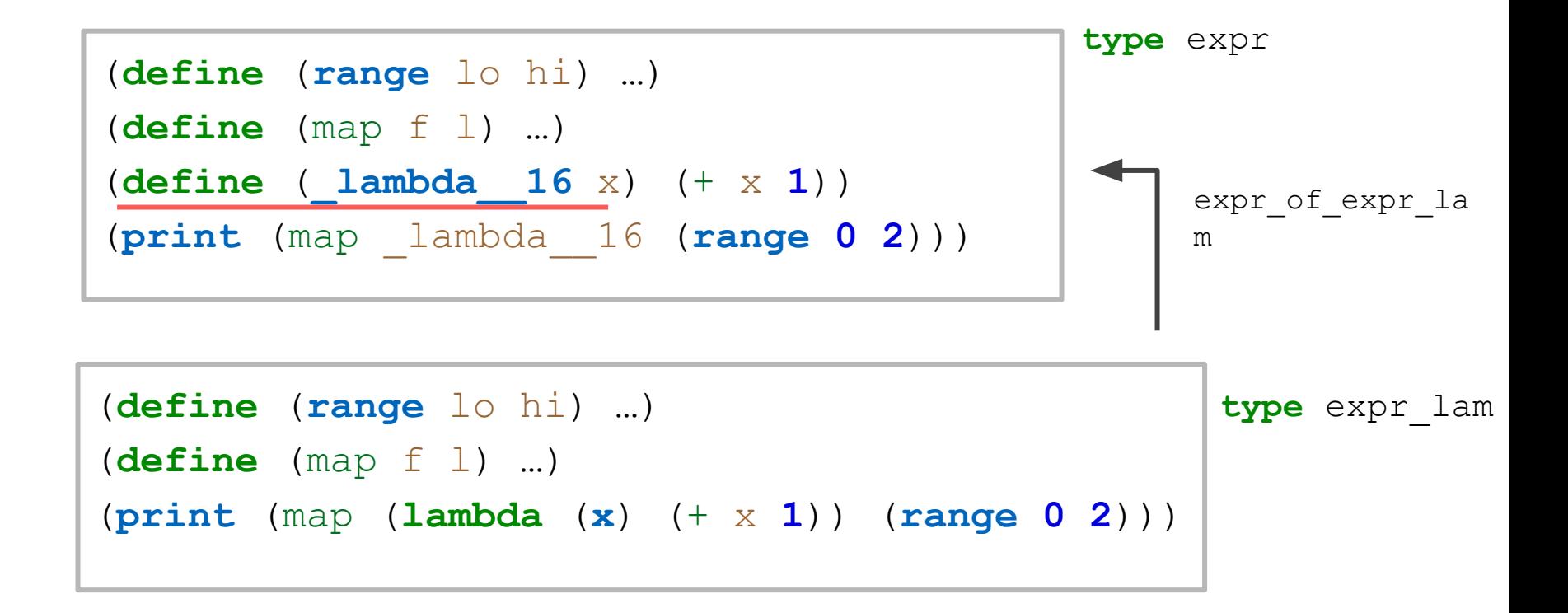

```
(print
    (let ((x 2)) 
        ((lambda (y) (+ y x)) 3)
\left( \begin{array}{c} \end{array} \right))
```

```
(print
    (let ((x 2)) 
        ((lambda (y) (+ y x)) 3)
\left( \begin{array}{c} \end{array} \right))
```
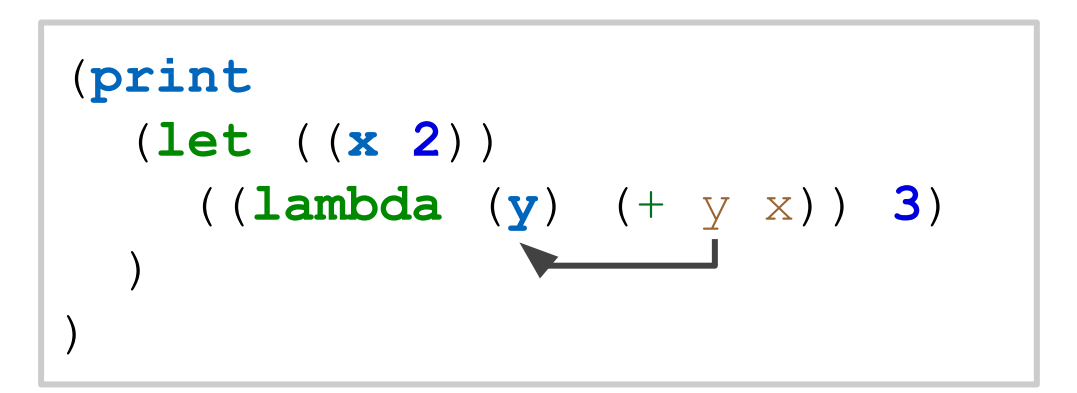

$$
(\text{define } (\underline{\text{lambda}} \underline{\text{1}} \underline{y}) \quad (+ \underline{y} \underline{x}))
$$

```
(print
     (let ((x 2)) 
          (_lambda_1 3)
\left( \begin{array}{c} \end{array} \right)\sum_{i=1}^{n}
```

$$
(\text{define } (\underline{\text{lambda}} \underline{\text{1}} \underline{\text{y}}) \quad (+ \underline{\text{y}} \underline{\text{x}}))
$$

```
(print
     (let ((x 2)) 
           (_lambda_1 3)
\left( \begin{array}{c} \end{array} \right)\sum_{i=1}^{n}
```

$$
(\text{define } (\underline{\text{lambda}} \underline{\text{1} \ y}) \quad (+ \text{ y} \underline{\text{1} \ x})
$$

How do we "pass" x?

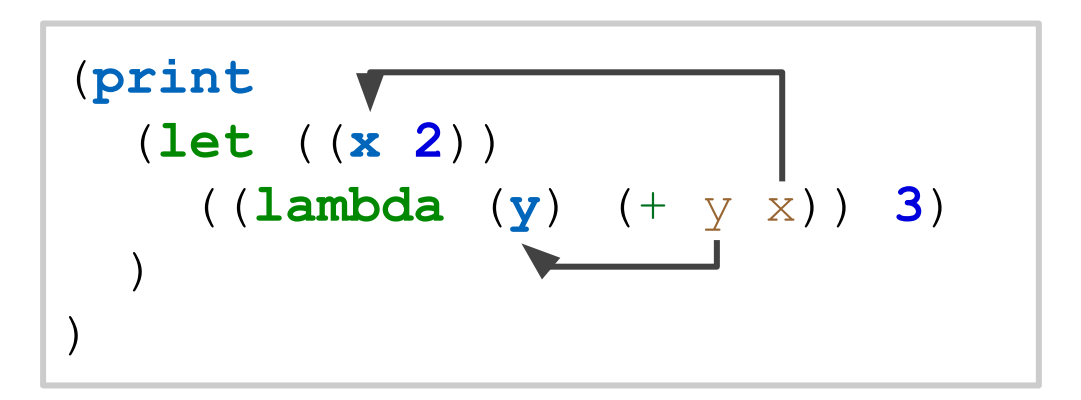

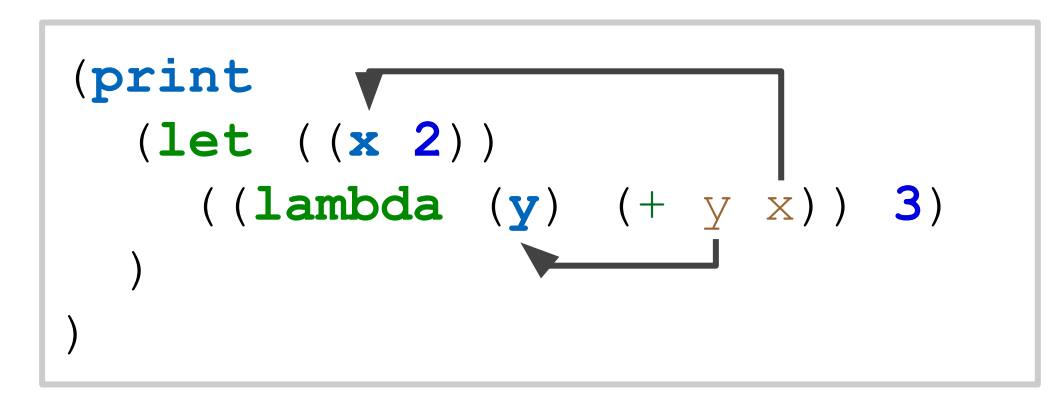

x is a free variable.

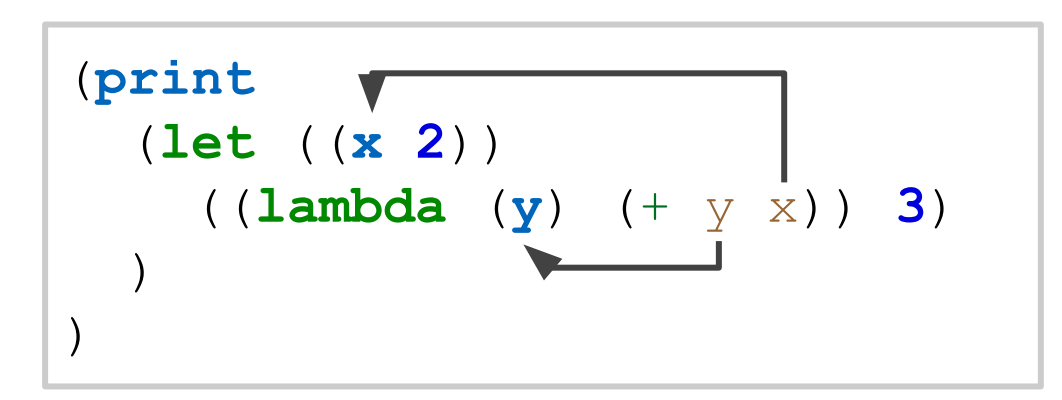

x is a free variable.

We need to find all free variables in a lambda. *→ Discuss the fv function.*

```
(print
    (let ((x 2)) 
        ((lambda (y) (+ y x)) 3)
\left( \begin{array}{c} \end{array} \right))
```

```
(print
   (let ((x 2)) 
   (let ((f (lambda (y) (+ y x))))
   (f 3)
)))
```

```
(print
   (let ((x 2)) 
   (let ((f (lambda (y) (+ y x))))
   (f 3)
)))
                                                    Create closure.
```
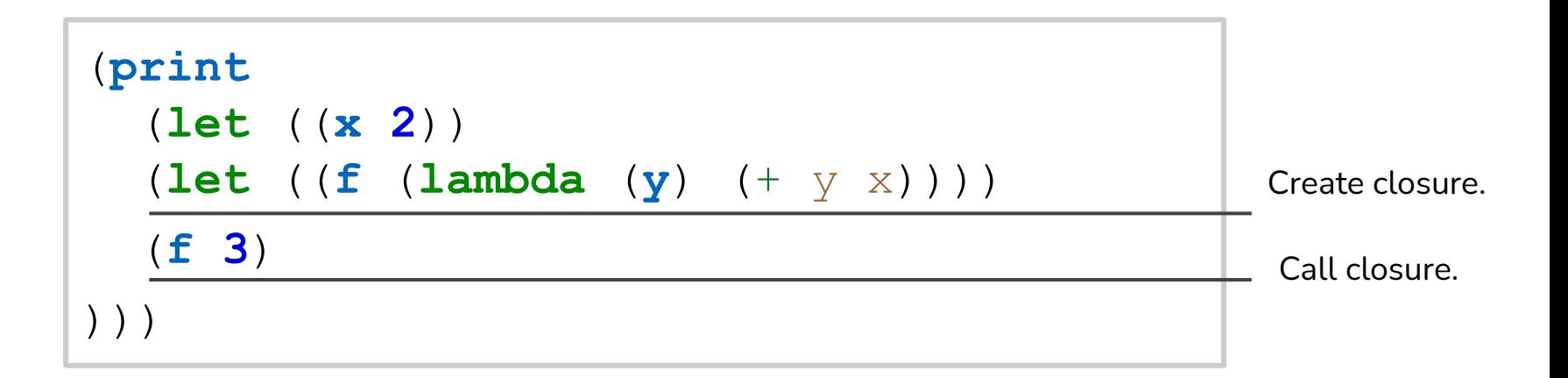

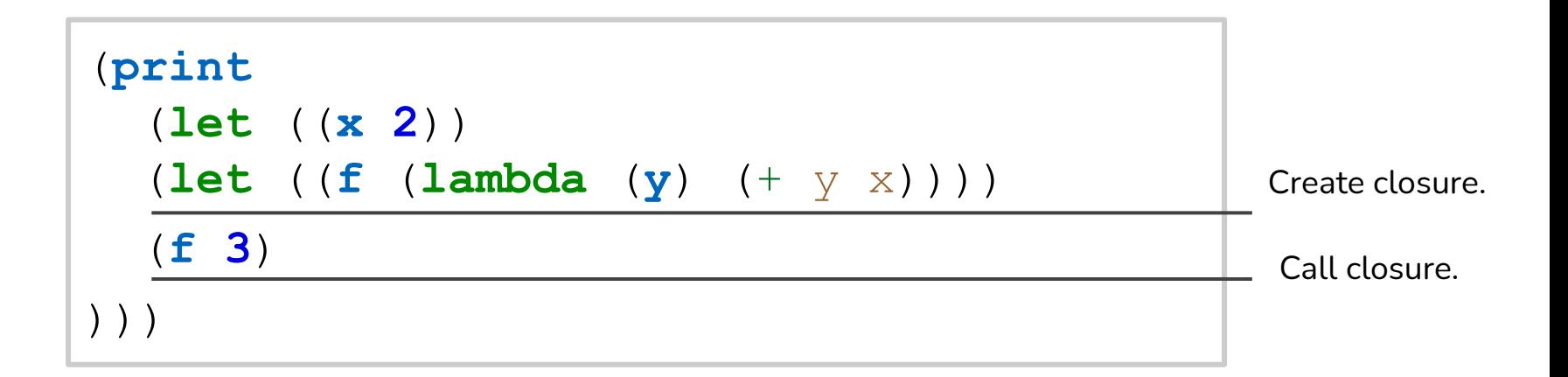

```
(print
   (let ((x 2)) 
   (let ((f (lambda (y) (+ y x))))
   (let ((x -2))
   (f 3)
))))
```

```
(print
   (let ((x 2)) 
   (let ((f (lambda (y) (+ y x))))
   (let ((x -2))
   (f 3)
))))
```
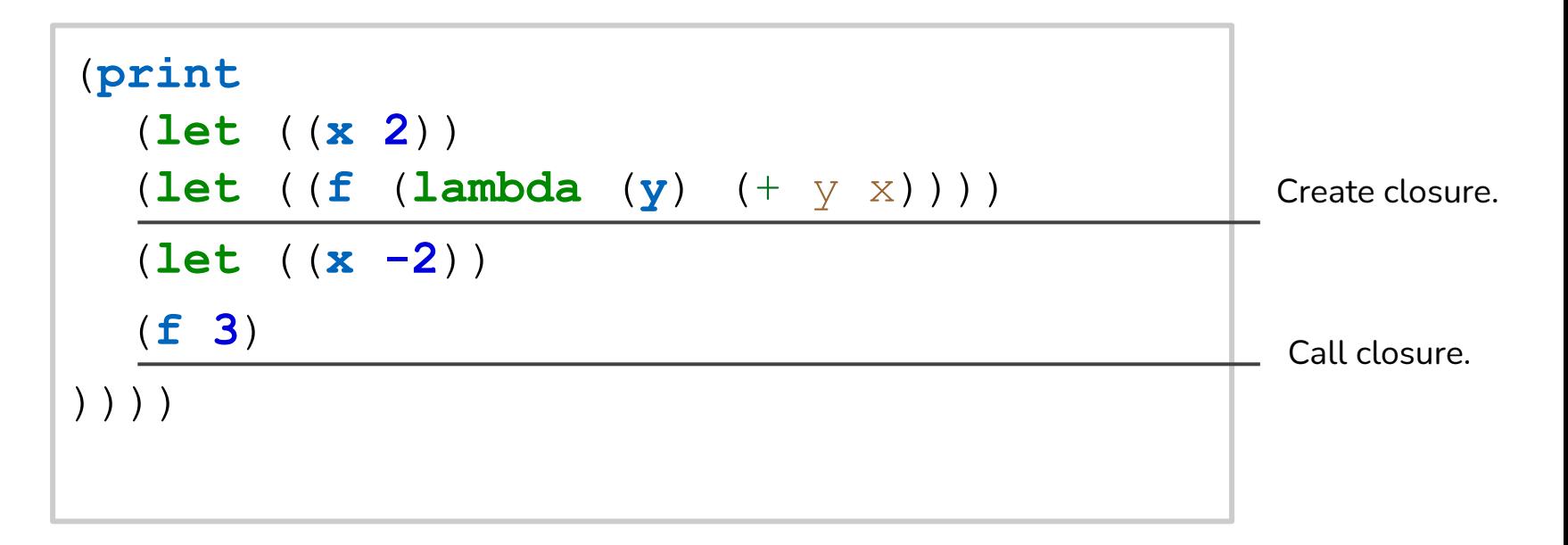

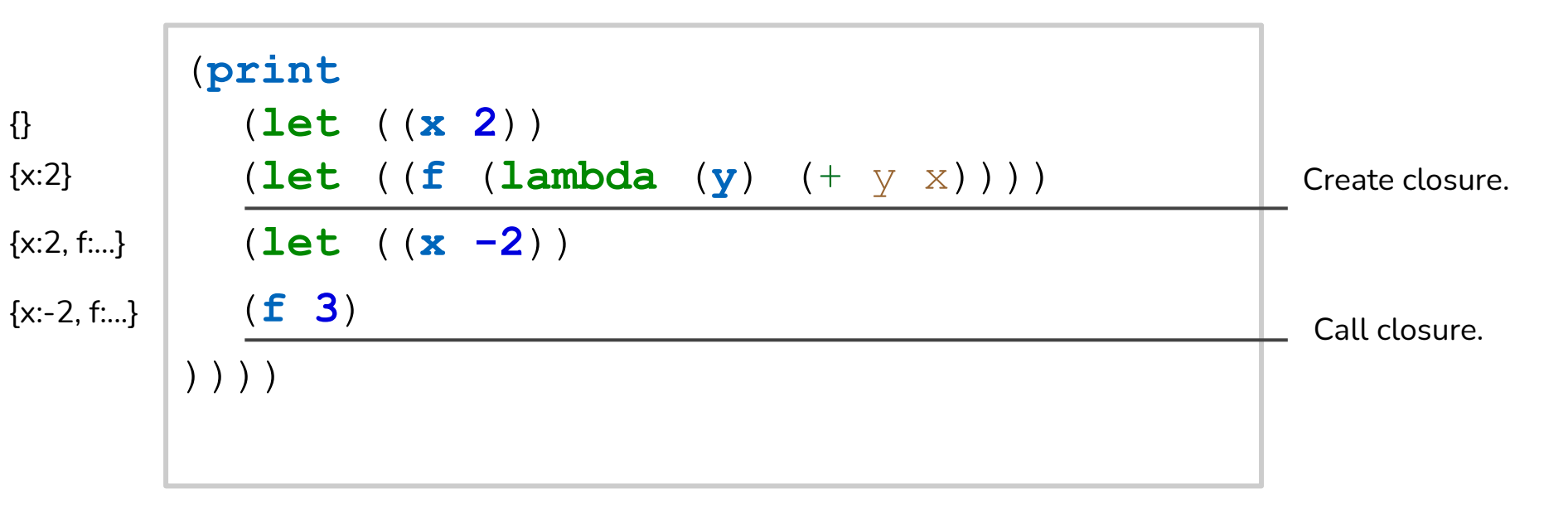

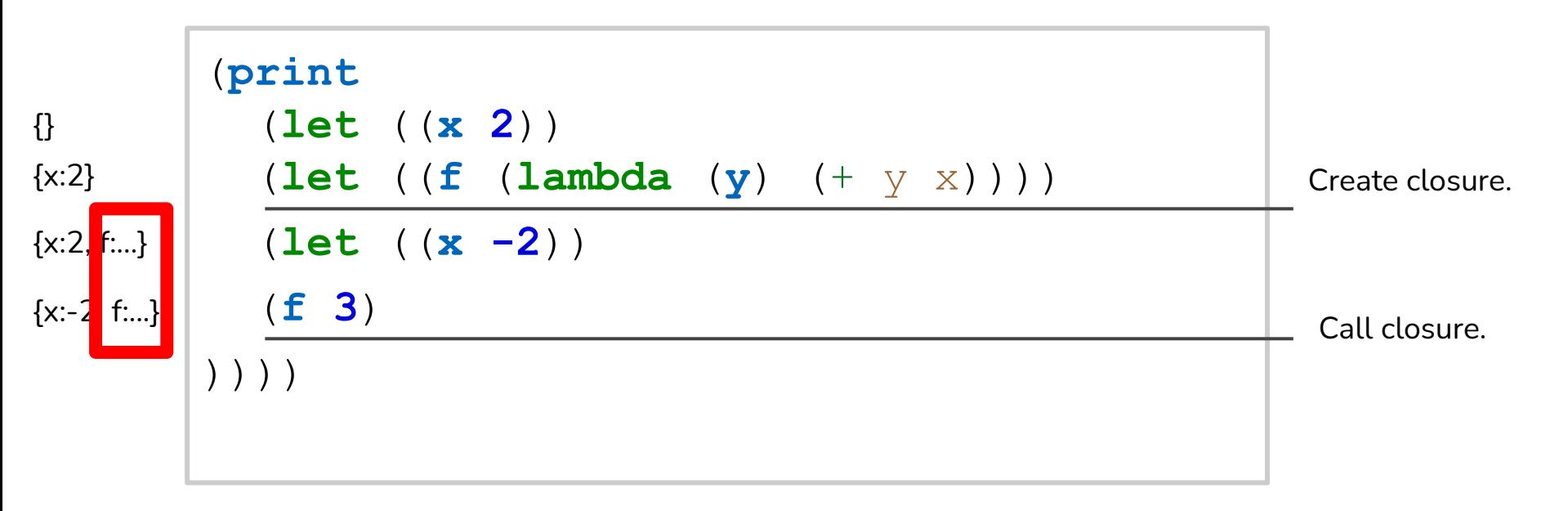

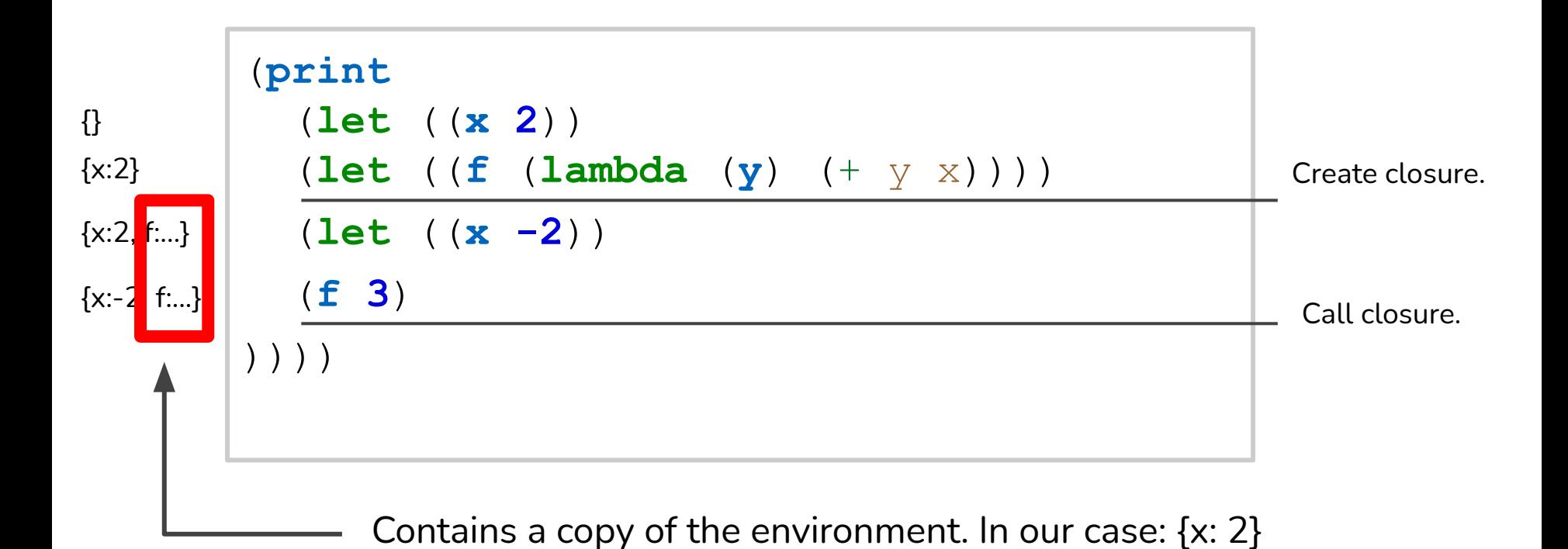

```
(print
   (let ((x 2)) 
   (let ((f (lambda (y) (+ y x))))
   (let ((x -2))
   (f 3)
))))
```

```
(print
   (let ((x 2)) 
    (let ((f (lambda (y) (+ y x))))
   (let ((x -2))
    (f 3)
))))
                                                {x:-8}
                                                {}
                                                \{x:-8, f:-16\}\{x:-24, f:-16\}
```
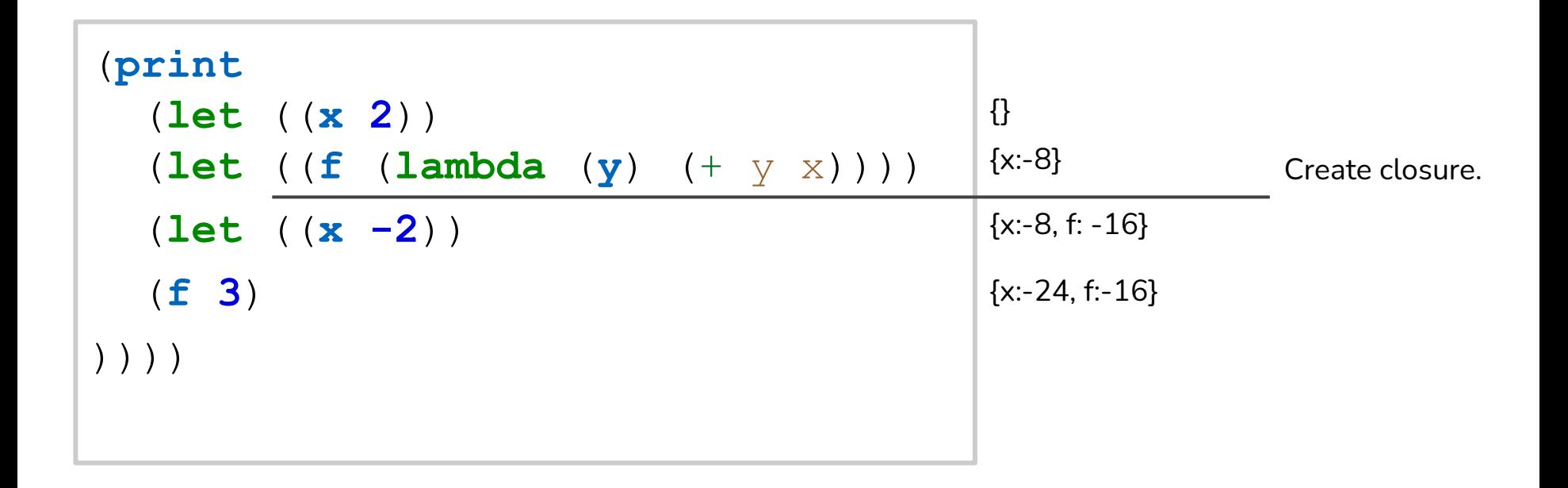

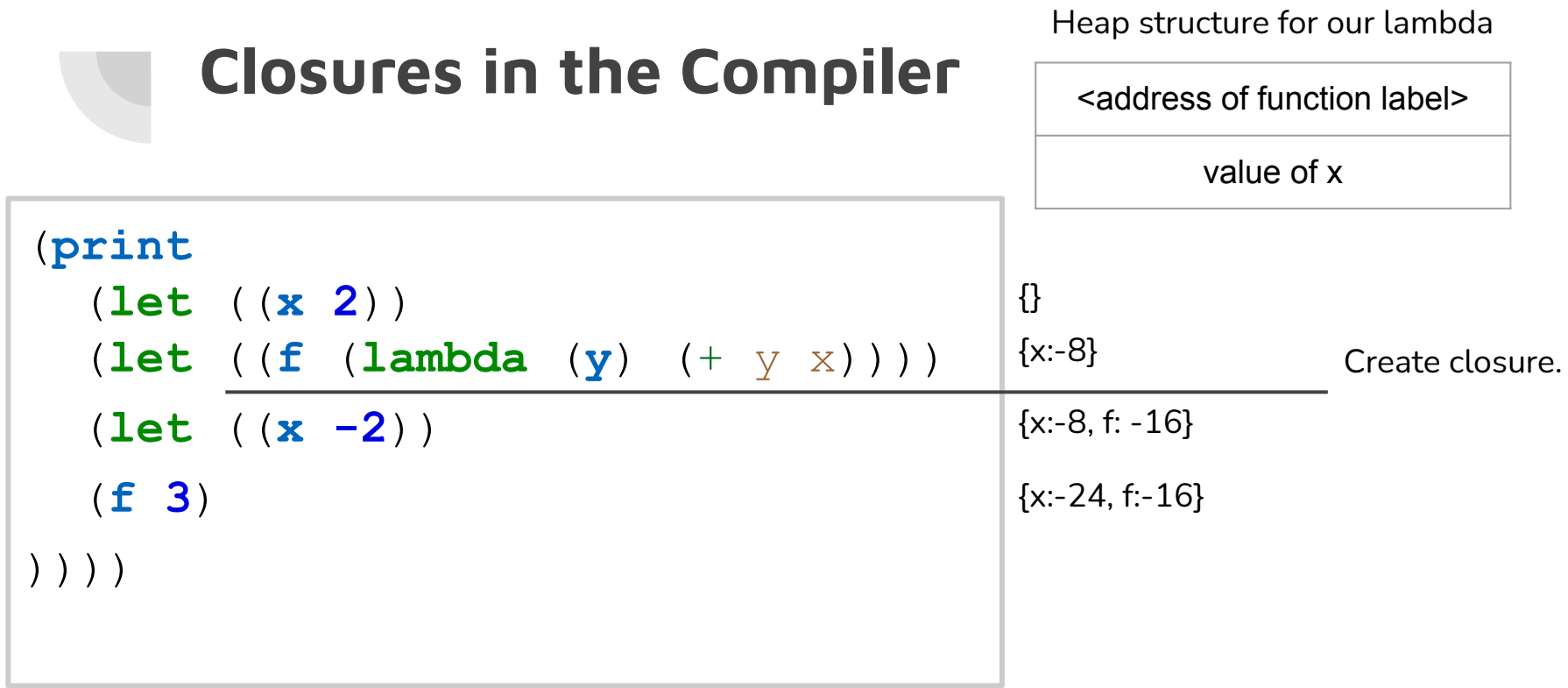

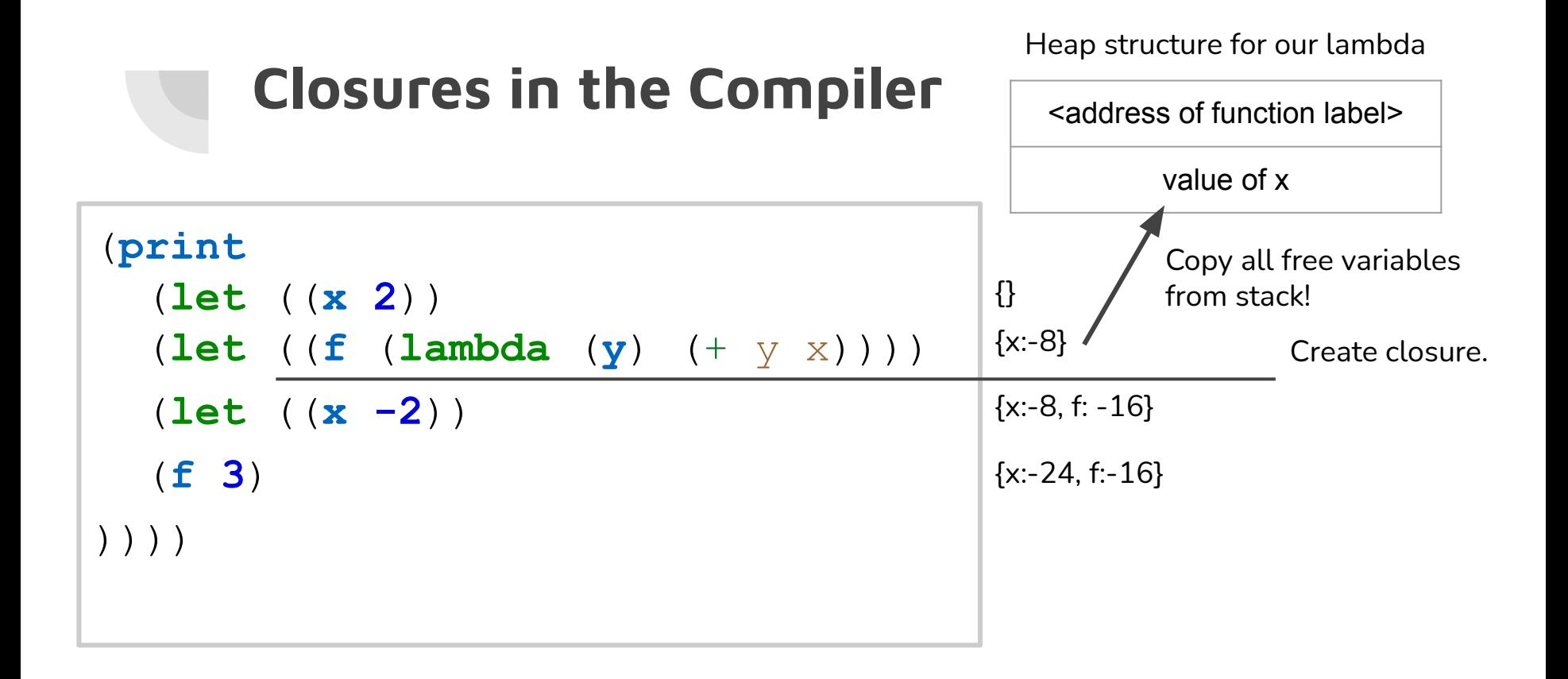

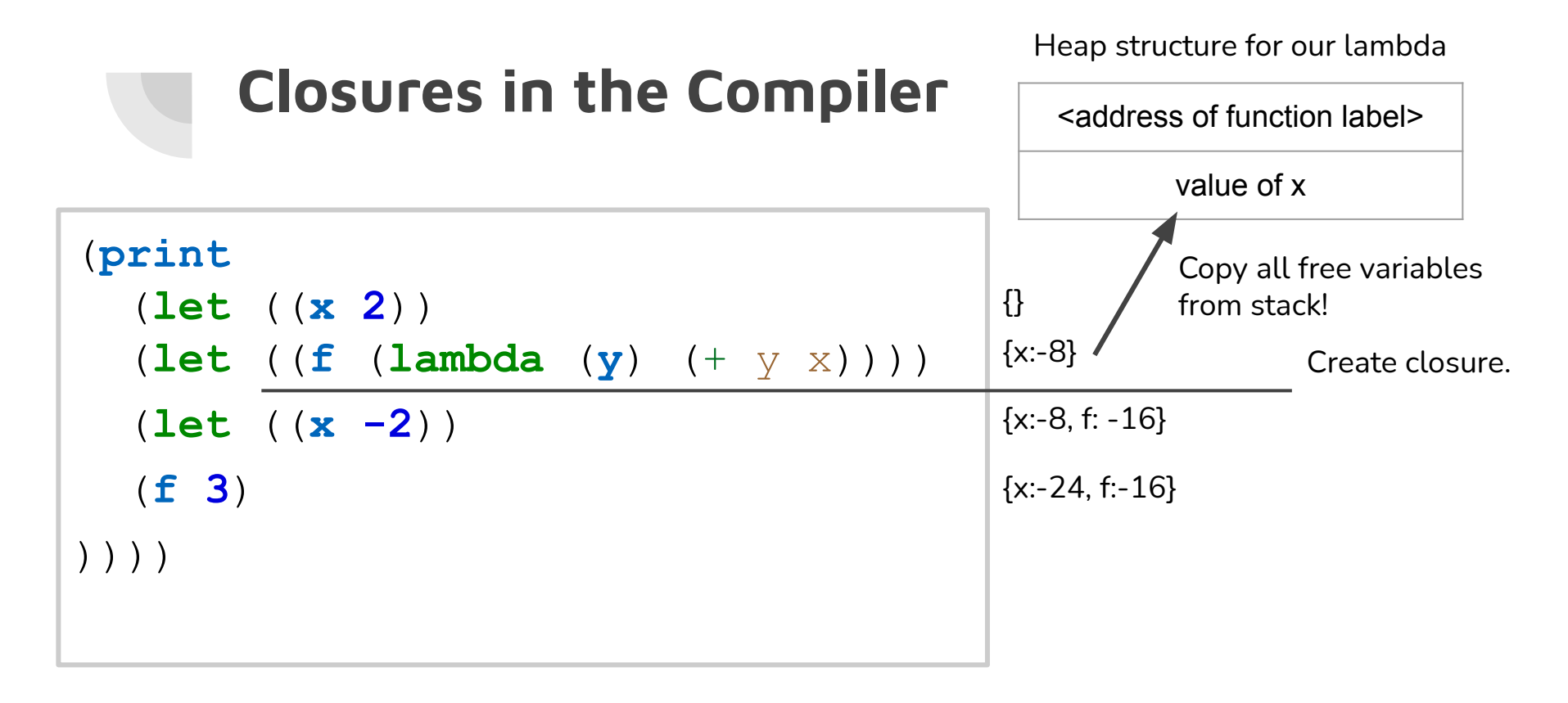

*→ Show how creating closures is implemented!*

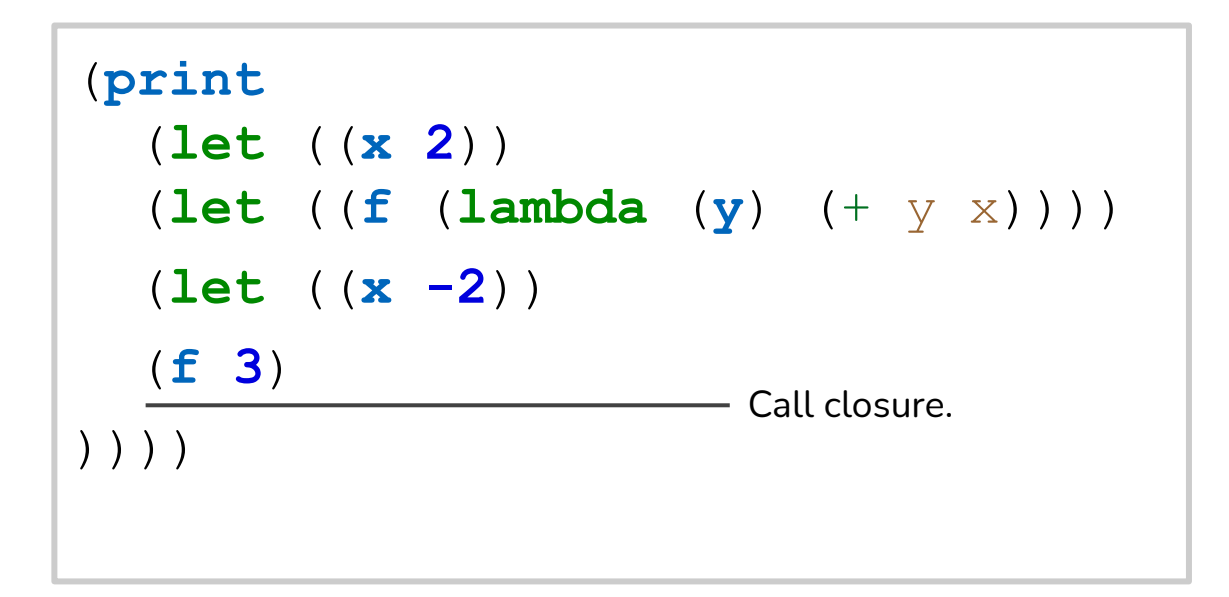

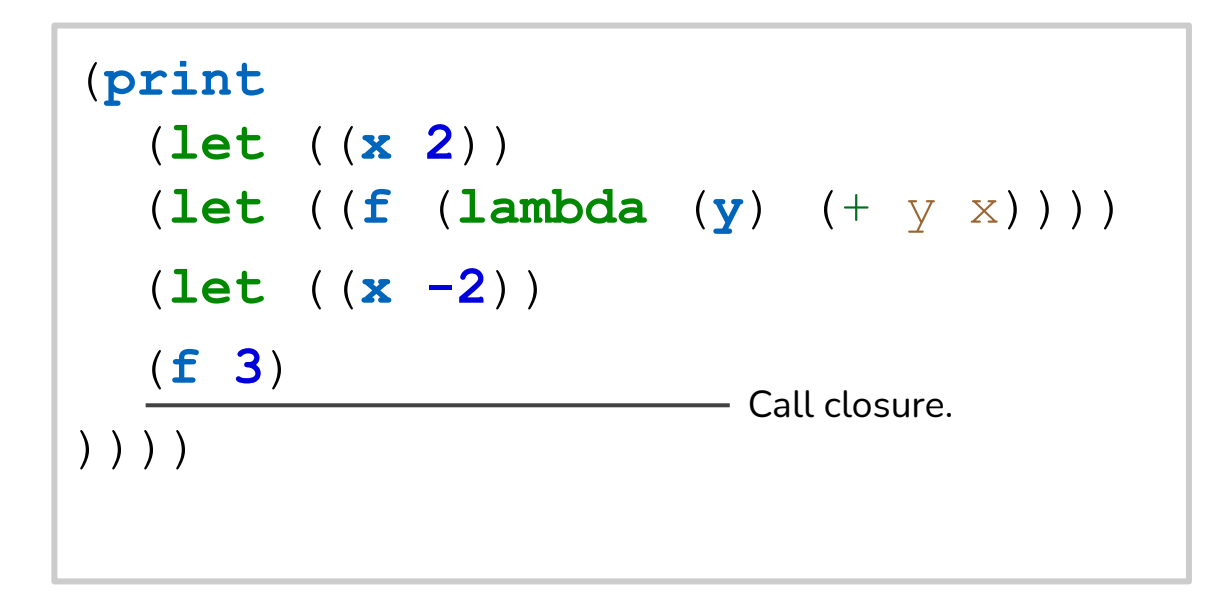

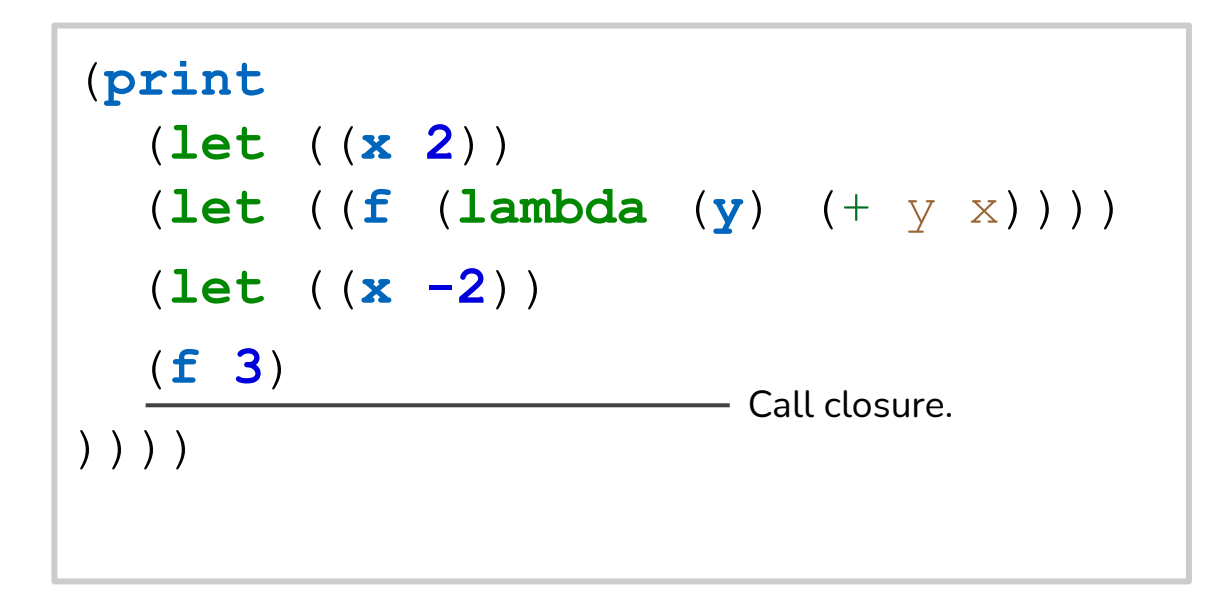

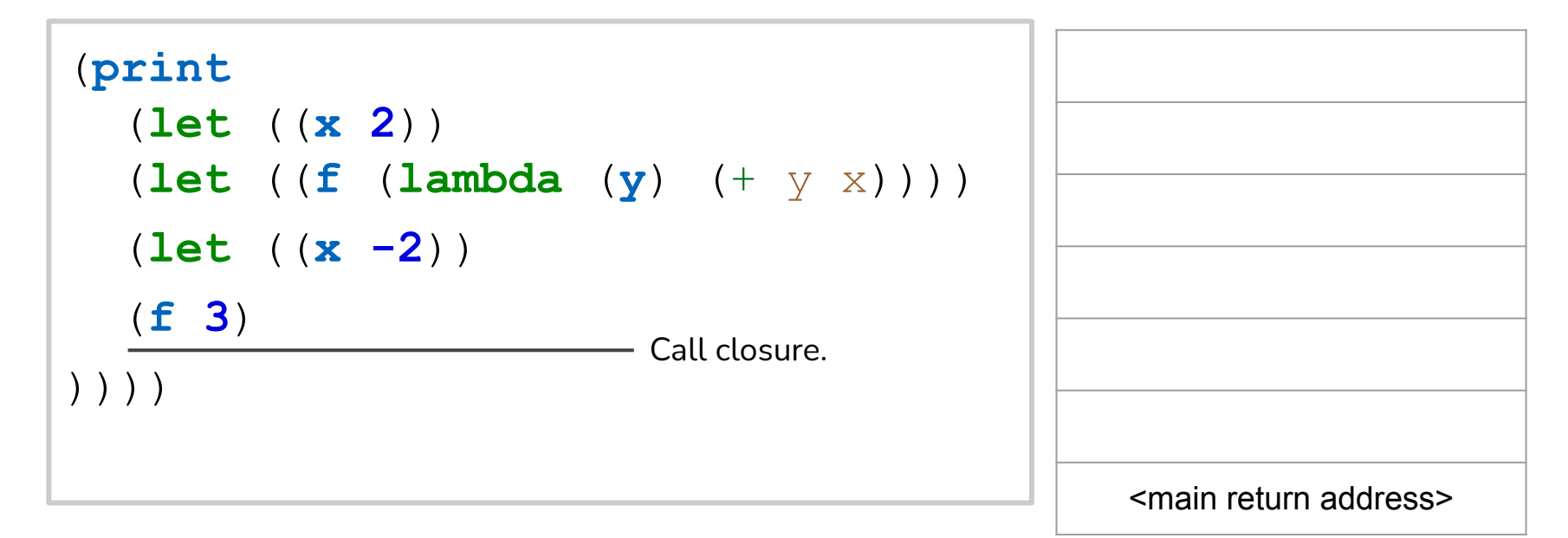

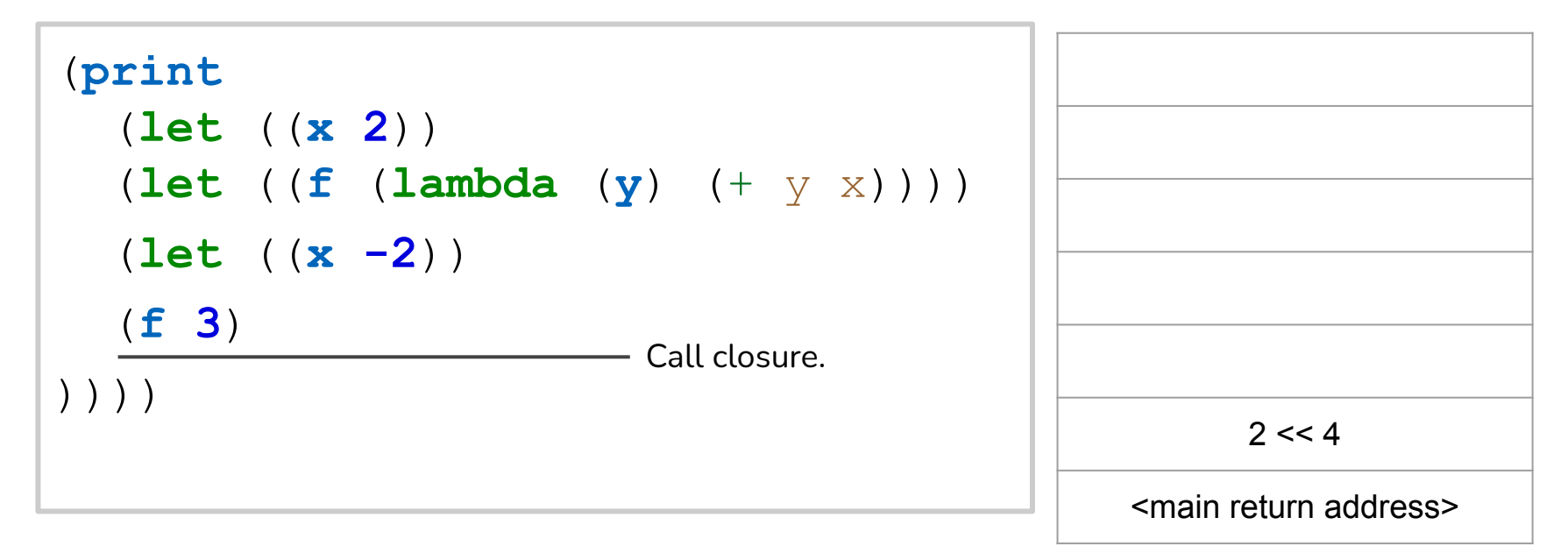

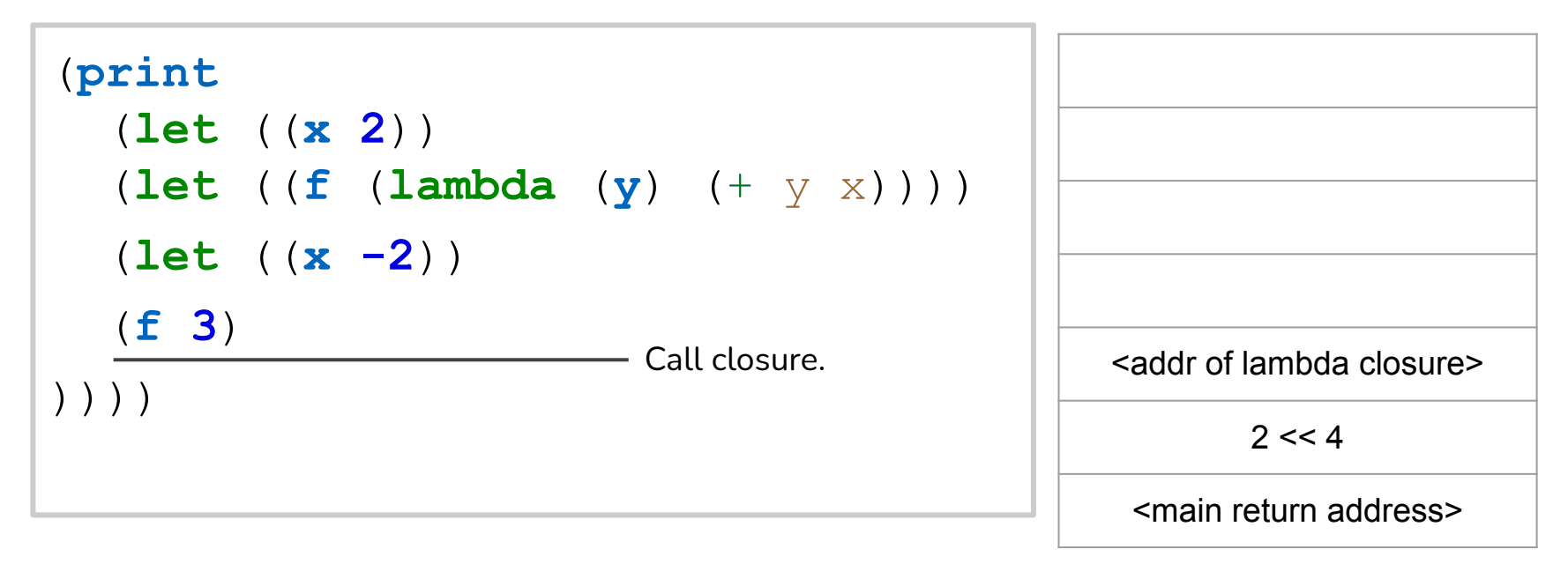

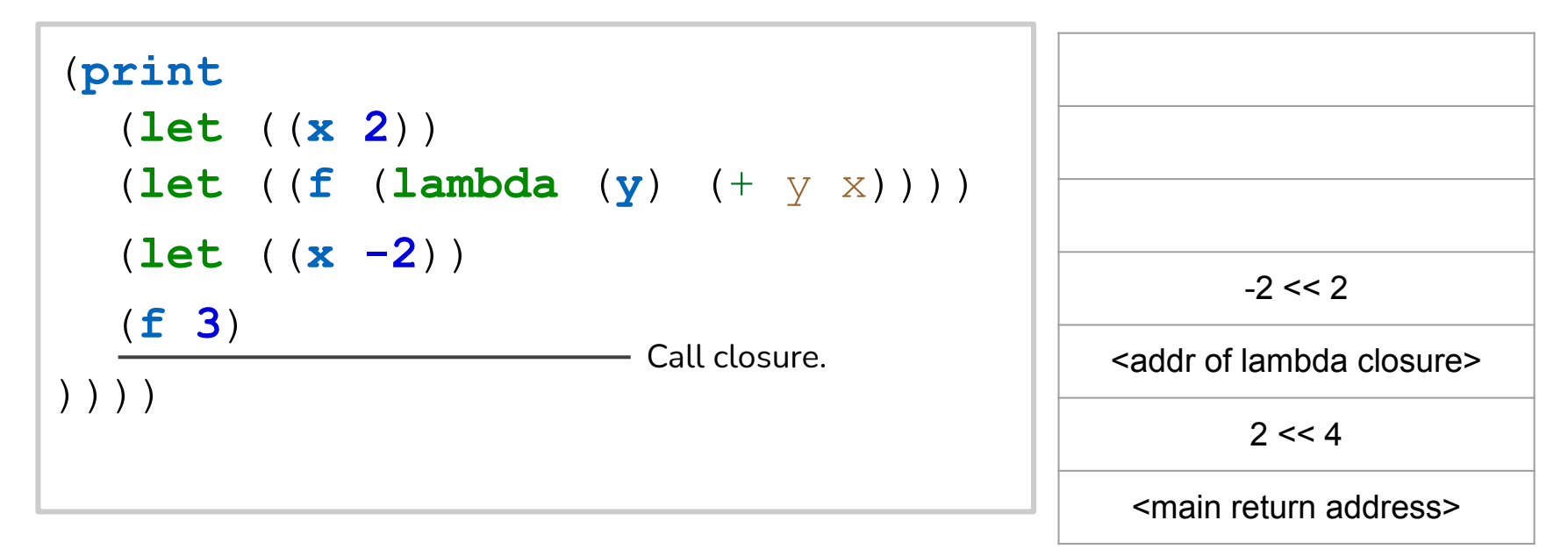

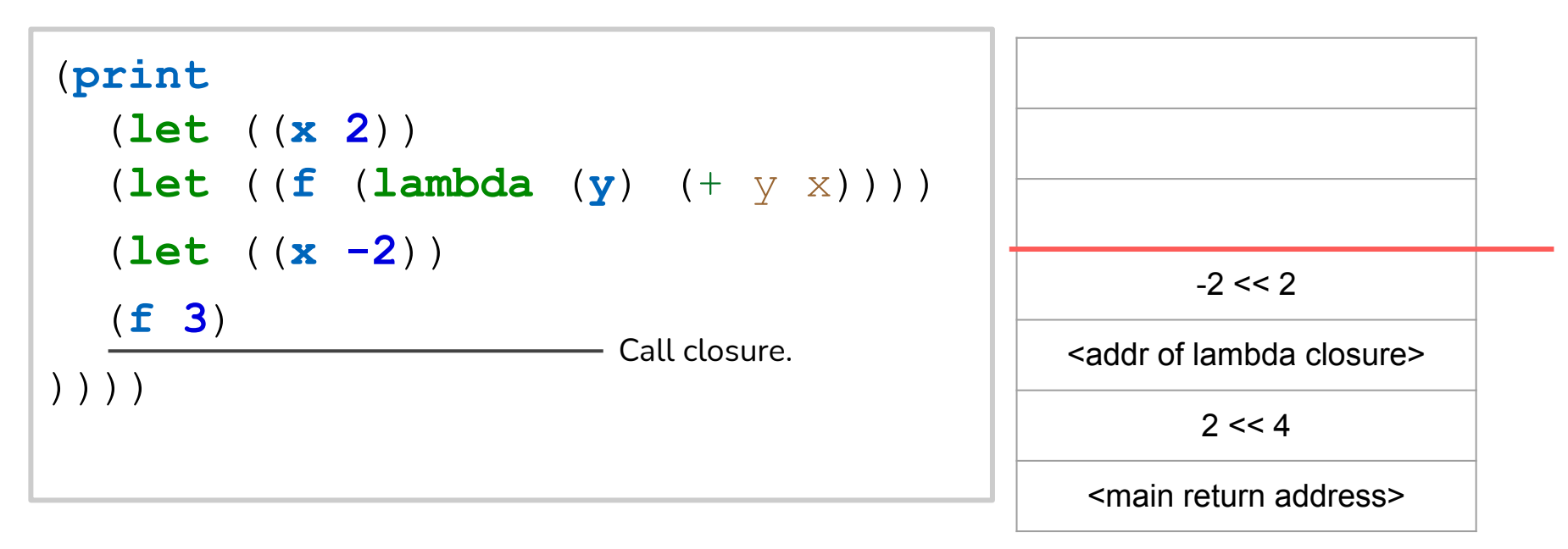

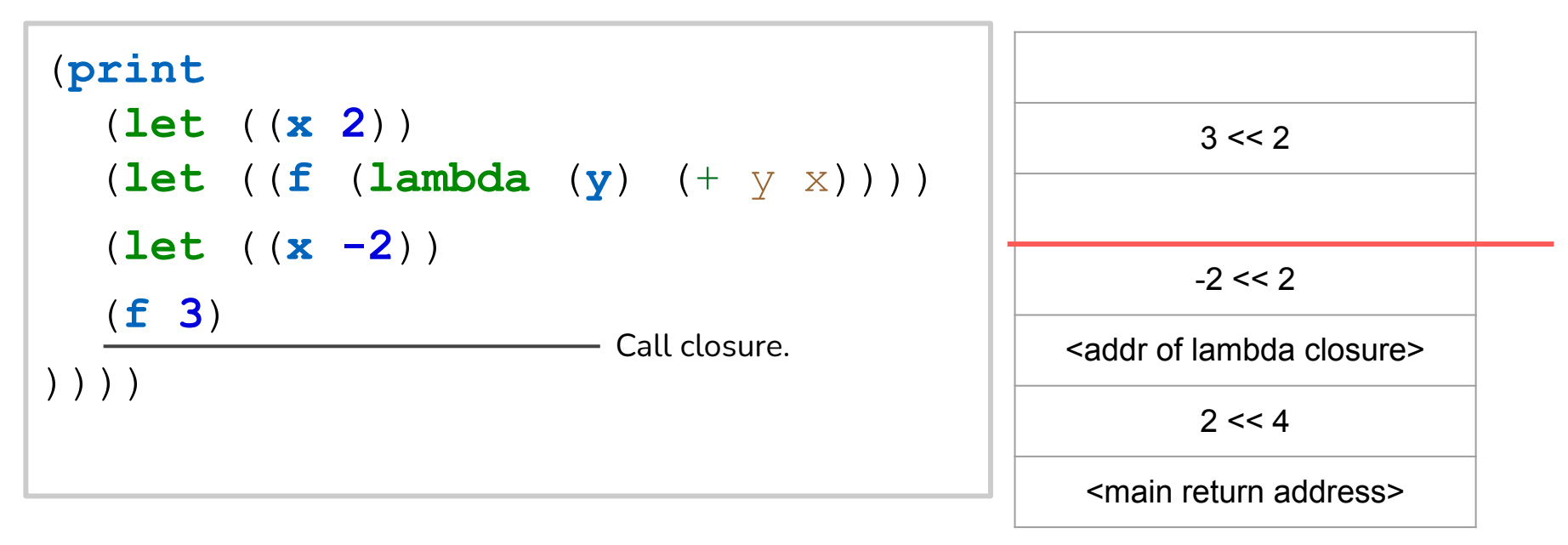
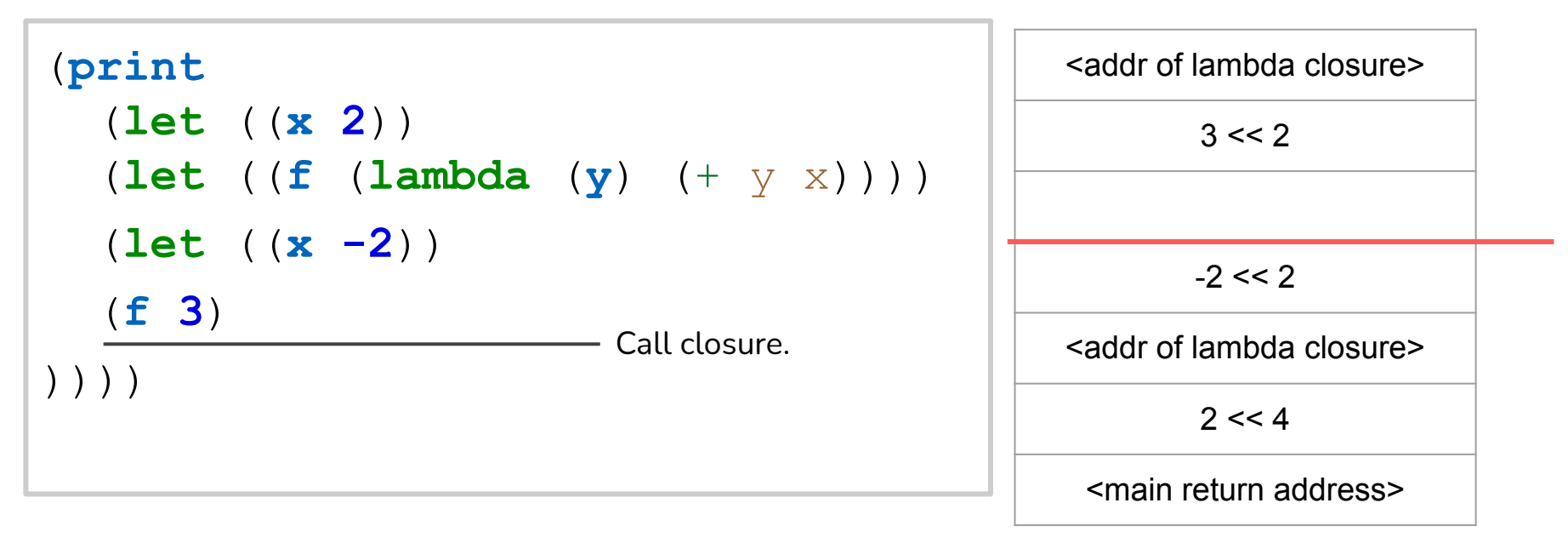

Calling the lambda from main

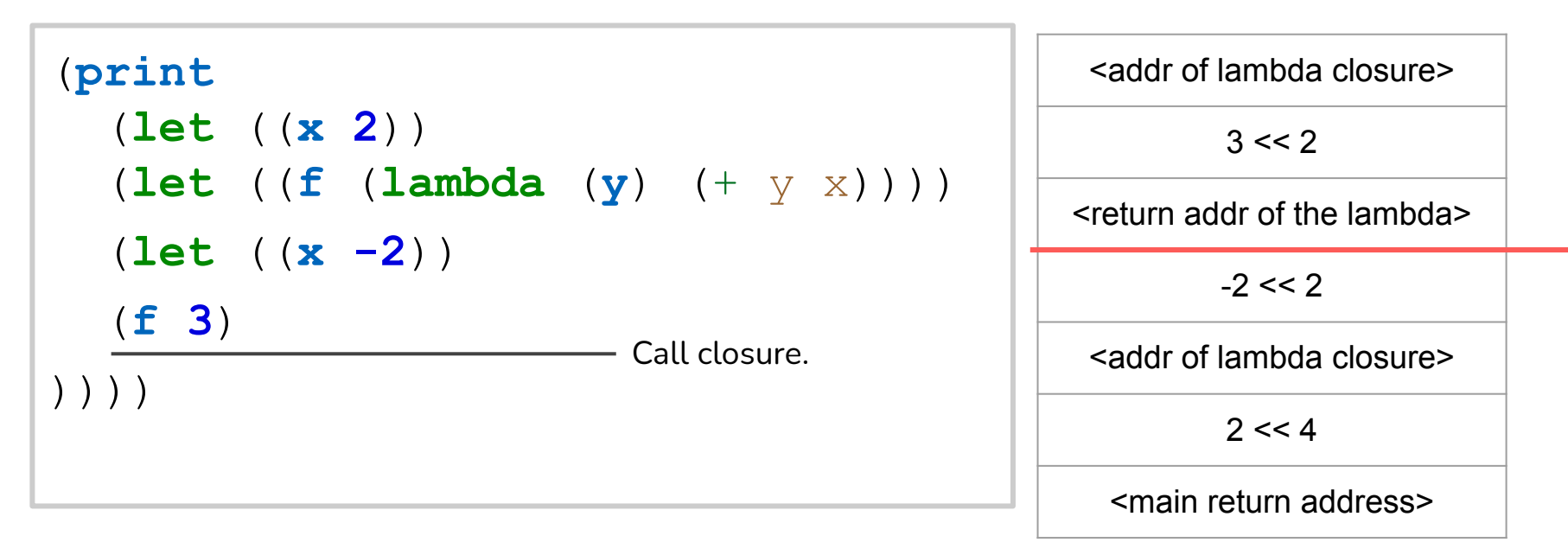

Calling the lambda from main

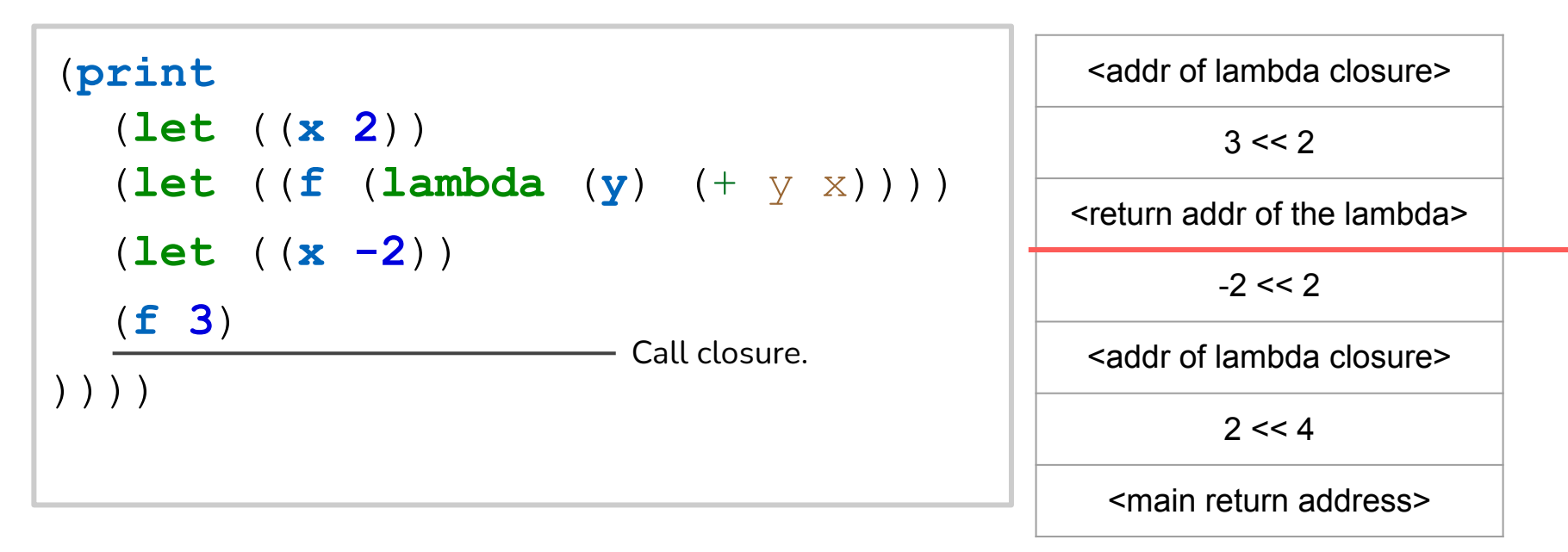

→ **Show** how calling closures is implemented! **how calling the lambda from main** 

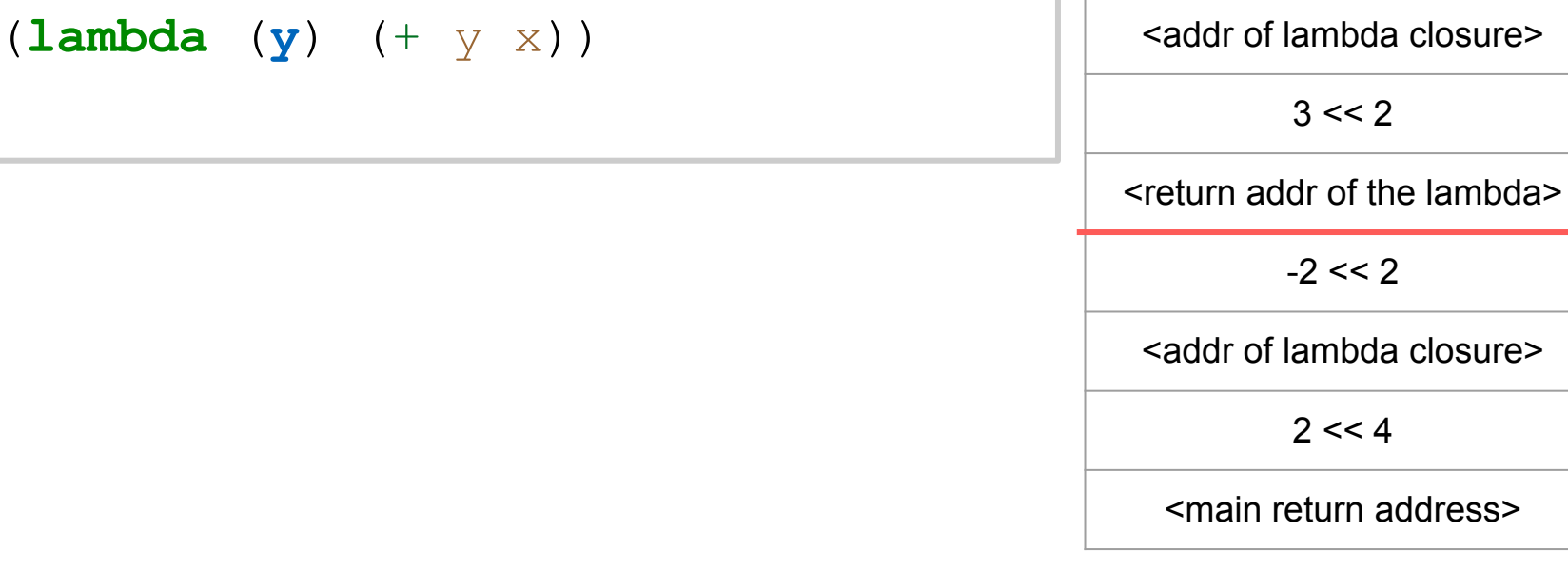

Calling the lambda from main

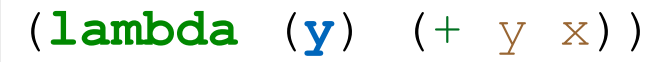

(**lambda** (**y**) (+ y x)) <addr of lambda closure> y <return addr of the lambda>

Stack frame layout

 $(\text{lambda} \quad (\textbf{y}) \quad (+ \textbf{y} \times))$   $\qquad \qquad \qquad$  <addr of lambda closure>

Heap structure for our lambda

<address of function label>

value of x

y

<return addr of the lambda>

Stack frame layout

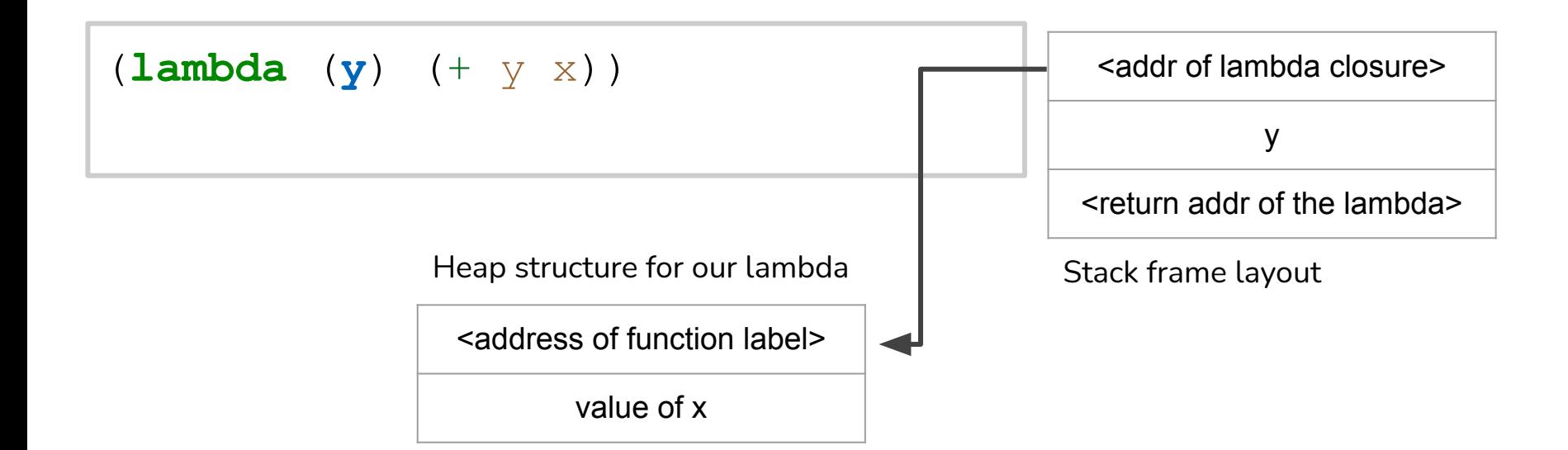

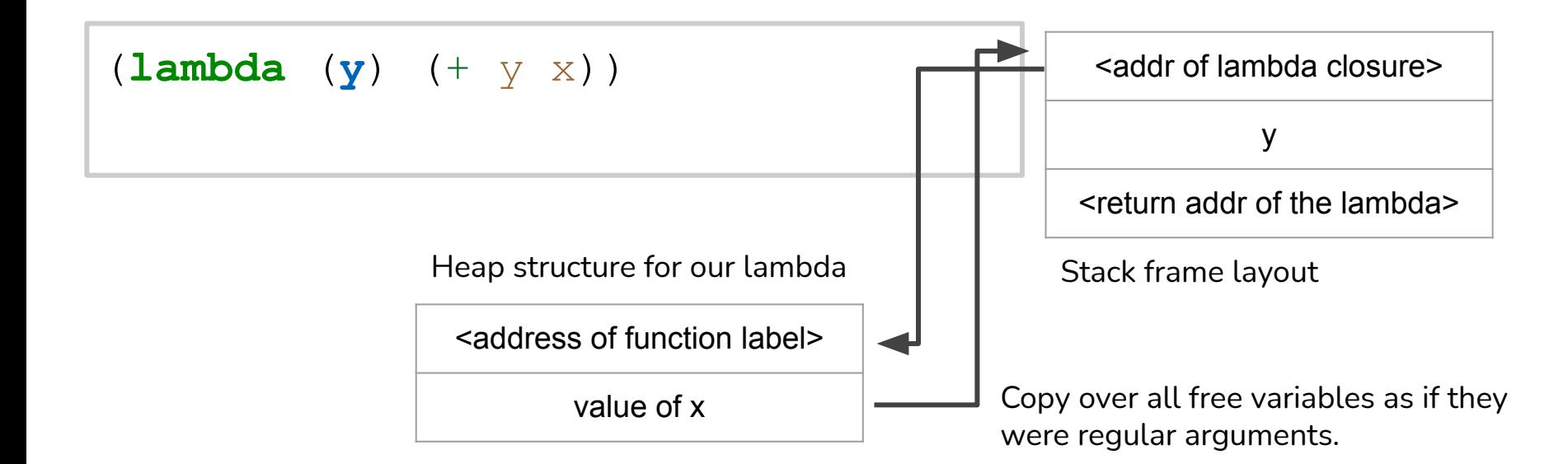

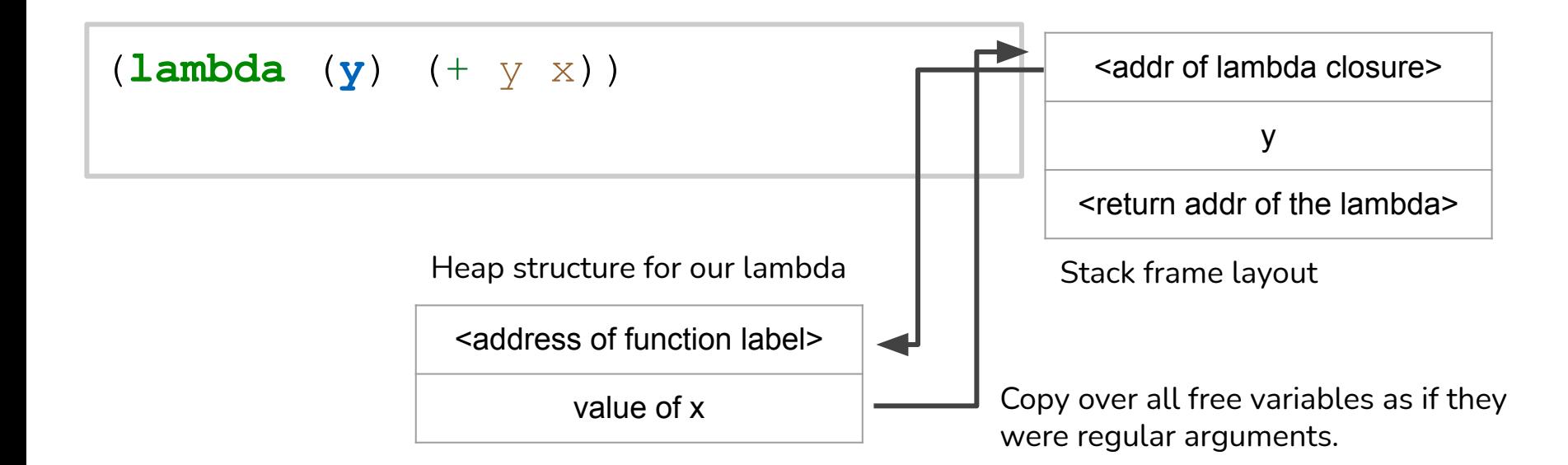

**Q:** What does our symbol table look like?

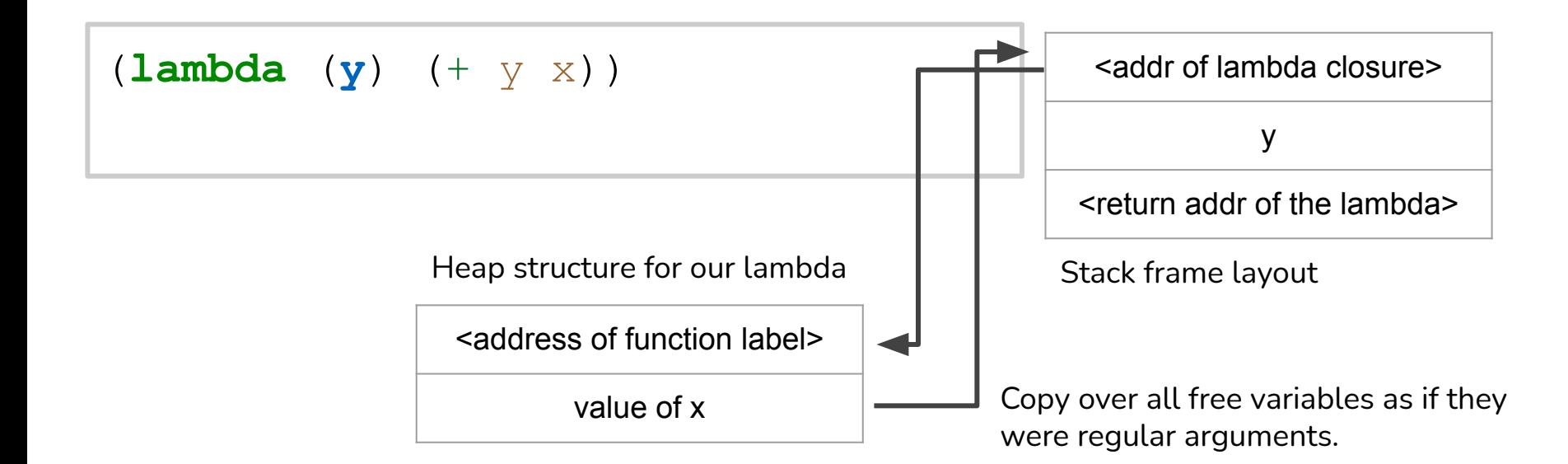

**Q:** What does our symbol table look like? **A:** { y : -8, x : }

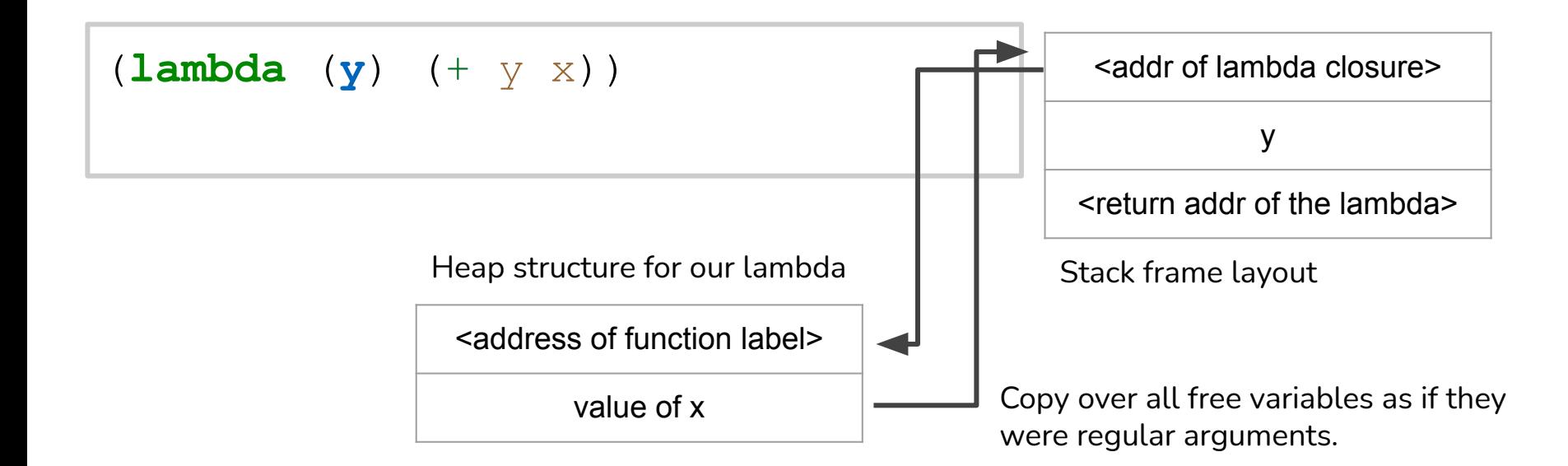

**Q:** What does our symbol table look like? **A:** { y : -8, x : -16 }

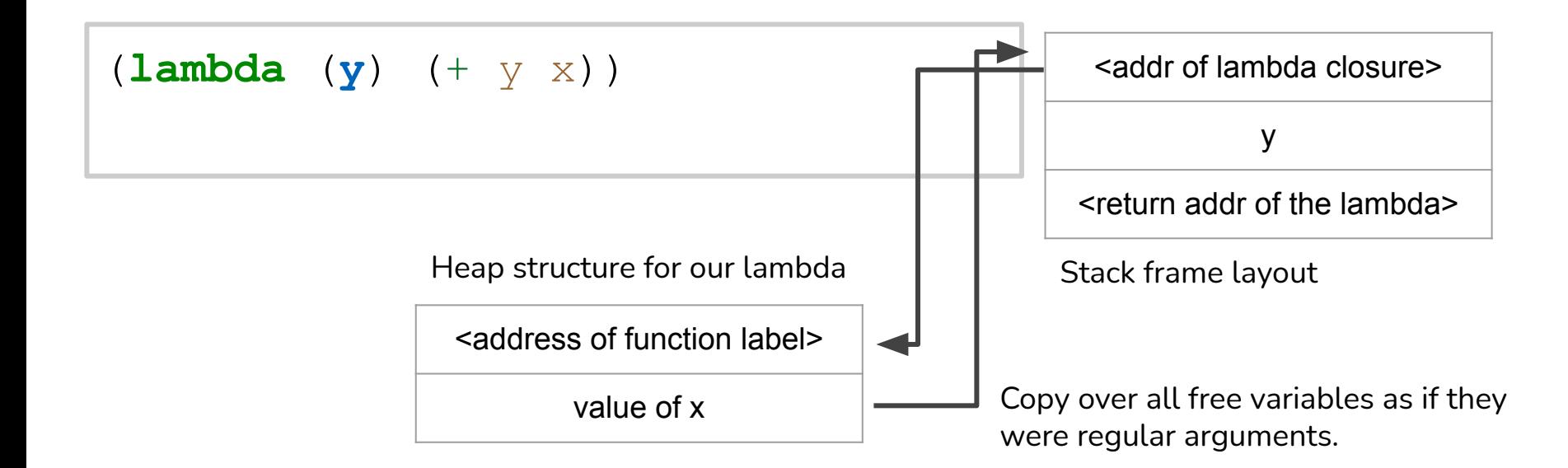

*→ Show how the prologue for closures is implemented!*